## **NERS 8212 solution with images**

## **Requirements:**

- 1. Add all the \*relevant identifiers to the XML which holds the PO line information
  - \*Relevant identifiers
    - o All the identifiers from the Bib record's 020 fields (ISBN) not just the first one
    - o All the identifiers from the Bib record's 022 (ISSN) not just the first one
    - o All the identifiers from the Bib records 024 field (ISMN/EAN)
    - o All the identifiers from the Bib records 028 field (*Publisher/Distributor number*)
- 2. Allow users to select the "Preferred identifier" when editing the PO line (as today).
  - The preferred identifier will appear in the XML like today:

```
</expected receiving date dummy>
<expected receiving interval>0</expected receiving interval>
<export to erp>false</export to erp>
<foreign currency>USD</foreign currency>
<foreign currency list price>
    <currency>USD</currency>
   <normalized sum/>
    <sum>0.00</sum>
    <vat>0.00
</foreign currency_list_price>
<from reclaim>false</from reclaim>
<funds transaction items/>
<generate activate task>false</generate activate task>
<generic>false</generic>
<identifier>1574-9401</identifier>
<identifier type>EISSN</identifier type>
<import job id/>
<sent status>false</sent status>
<inventory context>LOCALMMS</inventory context>
<inventory format>P</inventory format>
<inventory material type>BOOK</inventory material type>
<inventory material type display>Book</inventory material type display>
```

3. Present in the XML **all the additional identifiers** which were presented to the user in the "Proposed Identifiers" field.

**Note that** this is different from the solution of "Multi-Select" since your requirement that all the identifiers will appear in the XML, I see no reason asking the user to manually select all the options - this will also simplify the UI experience that the user will have.

So the experience of the user will be:

- Edit the PO line
- Select the preferred identifier (single selection, no multi select)

As a result, the preferred identifier will appear in the XML as presented in bullet #2 and all other identifiers, which appears in the "Proposed Identifiers" field will be added to the XML under the <meta\_data\_values>, here is a visual example on how 2 identifiers which were not selected as "preferred" will appear in the XML under the <meta\_data\_values>:

```
<meta data values>
    <date>No. 1-</date>
    <identifiers>
        <identifier>
            <identifier>xxxx-xxxx</identifier>
            <identifier type>yyyy<identifier type>
        </identifier>
        <identifier>
            <identifier>cccc-cccc</identifier>
            <identifier type>yyyy<identifier type>
        </identifier>
     /identifiers>
    <acqterms frequency>Quarterly,</acqterms frequency>
    <creator>Volume (Amsterdam, Netherlands)</creator>
    <acqterms identifierType>EISSN</acqterms identifierType>
    <acqterms place>Amsterdam, Netherlands :</acqterms place>
    <publisher>Archis Foundation
   <language>eng</language>
   <title>Volume.</title>
    <acqterms pubSequence>2006-</acqterms pubSequence>
</meta data values>
```

- 4. Have all identifiers on the PO line ("Preferred" and "Proposed Identifiers") be searchable in the Receiving workbench
- 5. Today, in cases where the "proposed identifier" list has the "type" associated with the identifier, Alma will normalize the identifier and remove any text before presenting it in the XML. For example:

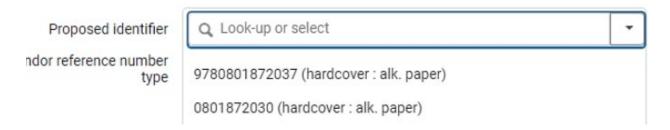

Alma will remove the "(hardcover : alk.paper)" and present in the XML only the actual identifier (9780801872037)

We will add a certain configuration that will ask Alma not to normalize this value, this solution will work in cases where the "Type" is part of subfield a BUT will not apply to cases where the "Type" is in subfield c/q.